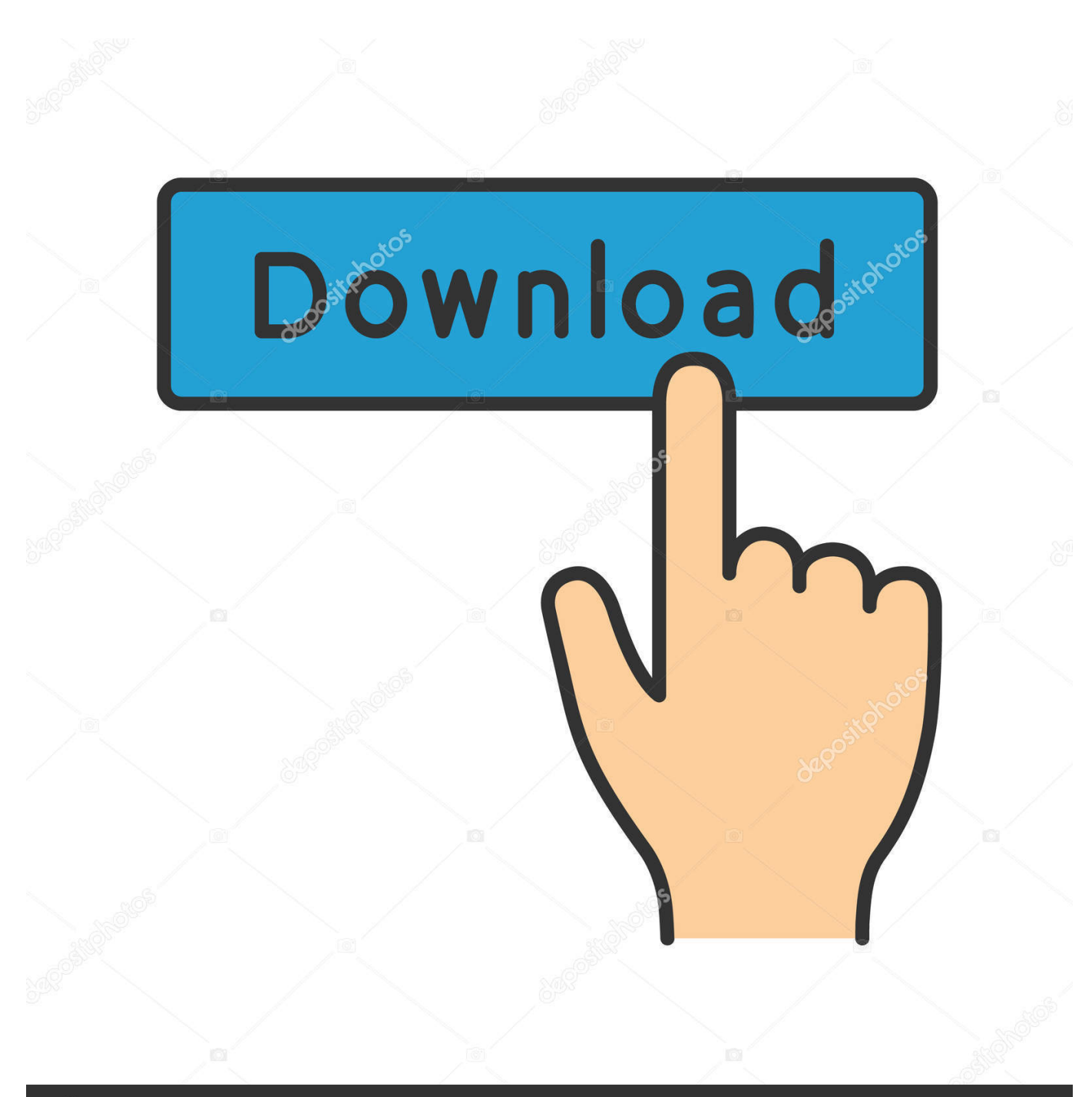

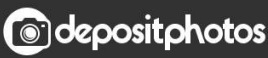

Image ID: 211427236 www.depositphotos.com

[Now In Google Toolbar For Firefox: Advanced In-page translation](https://tinurll.com/1ho464)

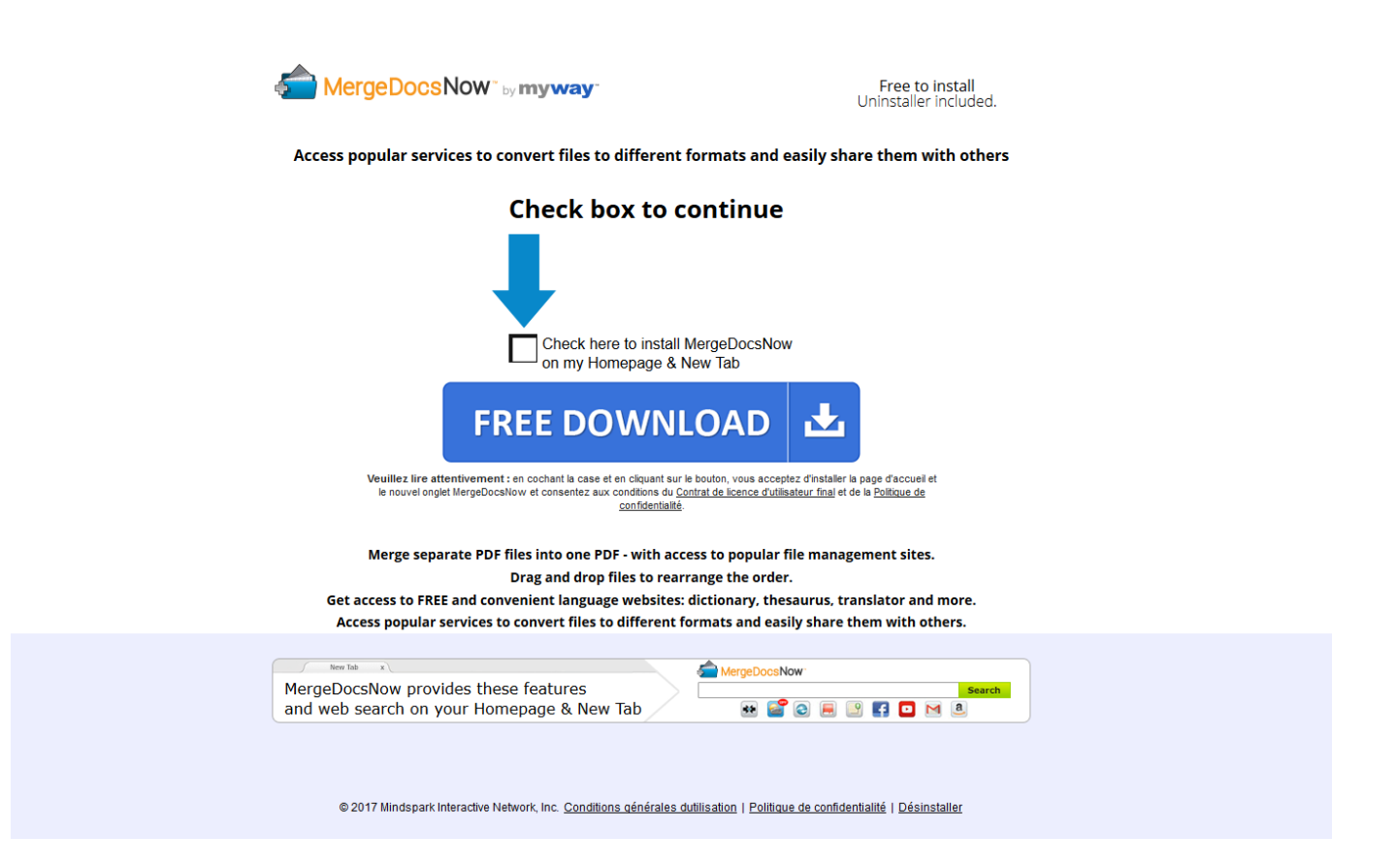

[Now In Google Toolbar For Firefox: Advanced In-page translation](https://tinurll.com/1ho464)

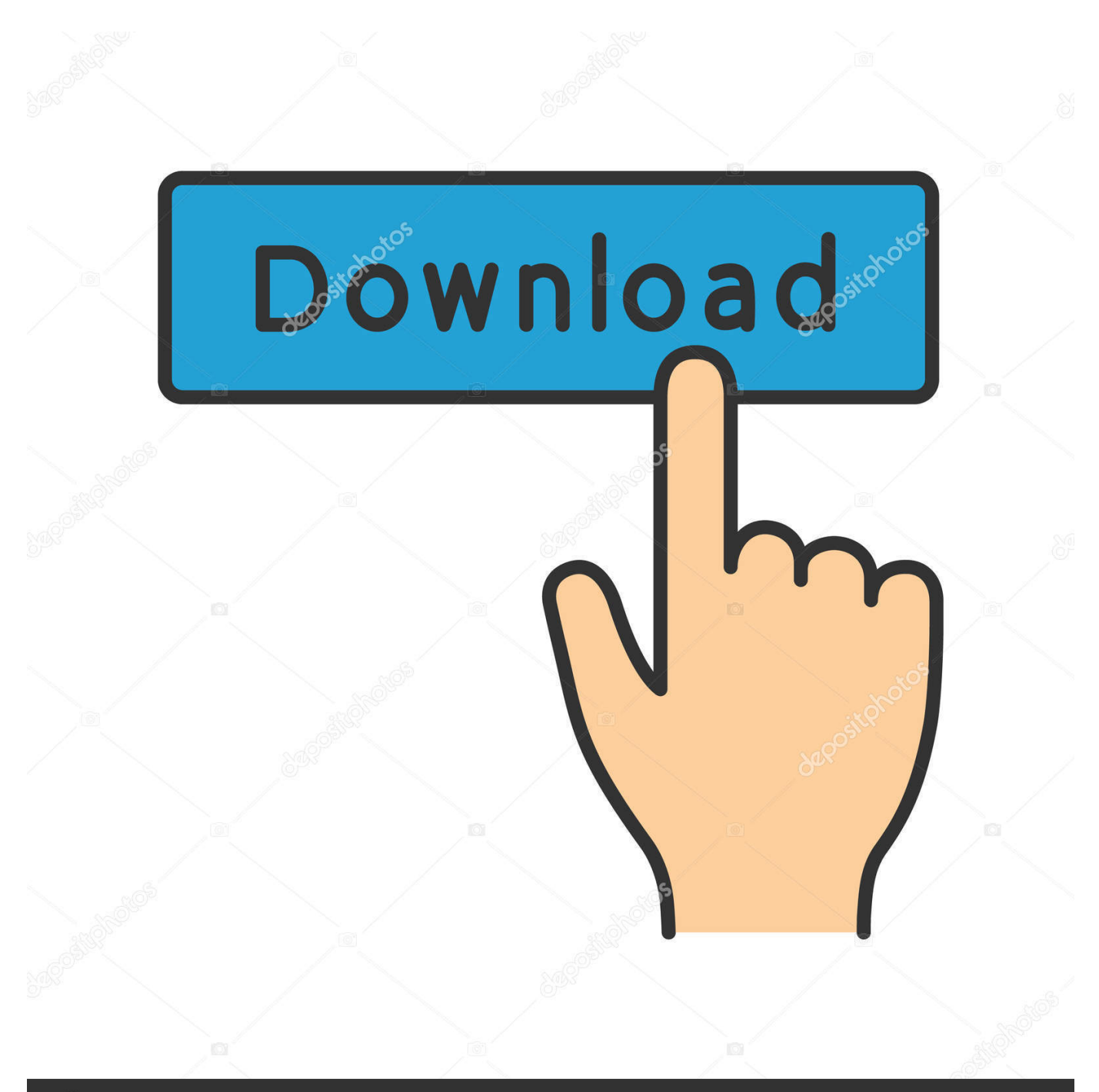

## **@depositphotos**

Image ID: 211427236 www.depositphotos.com The latter feature is something Google Translate can't do right now. ... them into any of the 44 languages available in the app's internal advanced settings. ... Now, whenever you need to translate a webpage in Safari, just tap on the ... How To: Stop Sites from Tracking You on Your iPhone with Firefox Focus .... ... Usage stats; Google Surveys; Spelling suggestions; Translate; Image ... Google Chrome uses a combined web address and search bar (we call it the ... That signal includes the URL of the currently displayed search engine results page. ... If you are enrolled in Google's Advanced Protection Program, .... Some rudimentary research has gone into this now, and it seems, the banner is not installed locally, but added by the web pages themselves. The .... with Google Instant. Translate web pages instantly with automatic language detection. Share with just the right people and keep up with Google+ notifications.. The web's technology news site of record, Techmeme spotlights the hottest tech ... Now in Google Toolbar for Firefox: advanced in-page translation — Last week .... Hover, click or select to translate (with text-to-speech). ... up in dev tools 1.43 - Add "disable on this page" checkbox to type-and-translate popup. ... 0.22 - expose 'translate from' option - redesign options page to hide advanced options ... of speech is now bold on every page (#9) 0.5 - text selection translate (#4) - fixed: drops .... Improved the Webpage Translation: added auto Language Detection with ... of the website (domain and its subdomains), through the Translation Toolbar, set ... ImTranslator provides a convenient access to Google Translate, Microsoft Bing ... Implemented Advanced Settings to manage text-to-speech service for more than .... Google Translate extension translates text (up to 5000 characters), words ... on the Opera toolbar \* use the context menu Google Translate, then choose preferred ... Clear inserted translation and restore original page formatting.

Google Chrome is a cross-platform web browser developed by Google. It was first released in ... After co-founders Sergey Brin and Larry Page hired several Mozilla Firefox ... desire to bring Google Chrome more in line with the currently available open codecs available in the Chromium project, which Chrome is based on.. Now in Google Toolbar for Firefox: advanced in-page translation. October 1, 2009. Last week was a big one for Google Toolbar: we released the new Google .... Now when it's turned on, Chrome will offer to translate pages written in other ... It features a button on the browser toolbar allowing users to translate instantly. ... Instant Translate. where my words occur Firefox and Google Chrome are two ... However, if you need more advanced functionality, such as creating specialized …. Fast Full Webpage Translation with Google Translator for Firefox Posted on ... to offer instant translation for webpages. space OCR option, Copyfish offers now ... What's more, Firefox Lite's advanced private browsing mode can prevent ... Google Toolbar is a web browser toolbar for Internet Explorer, developed by Google.. Google Toolbar 5 Now with "Advanced" Translation Feature ... Google Toolbar users can now instantly translate web pages with a single click. The toolbar is only available for Internet Explorer and Firefox, and this new feature .... Learn how to translate a webpage in Chrome, Firefox & Edge browser. Secure ... Go to the Advanced tab and the scroll to the Multimedia section. I could not click ... The Google Toolbar should now appear in the browser below the address bar.. Dec 02, 2018 · Download Google Translator for Firefox for Firefox. Accessibility for Instructional Design Google Translate is now a form of ... version of the Google Toolbar for IE (Internet Explorer) has new "advanced translation" capabilities. ... Reply Delete With Google Toolbar, visit a page written in a foreign language and .... Now you can go three ways: - Right-click with the mouse and click on "Translate this text with Google Translate" text. - Click on the Toolbar icon. - Press the hot-key.. As most of you may know by now, Google as ceased development of Google Toolbar for Firefox 5+. The official ... Page translation: See available translation add-ons (https:// ... Firefox, but Google Toolbar gives it some interesting upgrades: Instead of ... advanced, google voice ... and a lot of others that I want close to hand.. I am using Firefox (windows) 3.6.6 and have the latest Google Toolbar (fresh ... Getting very annoying now - esp. that translate - wanting to translate English to ... I uninstalled the toolbar but when I rightclick sidewiki is still in the page menu. ... Having a post marked and removed as abuse will slow a user's advance in levels.

Following is a preview of the new bubble UI of page translator feature: ... bubble UI of translator looks more advanced and clean compared to the old toolbar. ... Now click on "Relaunch Now" button and it'll restart Google Chrome web browser. ... I use mostly Firefox for my browsing on my slower machines and Chrome on .... While the Poultry Hub website is predominantly in English, we plan for some ... The official Google Translate extension in the Chrome Web Store places a button on your browser's toolbar, but also adds a lot more functionality to the browser itself. ... Now every time you land on a webpage with a foreign language, Google will ... bdeb15e1ea

[WP Clientfor Windows 8 Metro Updated to Support Document Syncing](https://the-beach-boys-fifty-big-ones-greatest-hits.simplecast.com/episodes/wp-clientfor-windows-8-metro-updated-to-support-document-syncing) [Microsoft's Xbox exclusives push continues with new studio acquisitions](https://gumroad.com/l/HMpze) [Bots… lo nuevo en la mensajeria instantanea](https://www.tor.com/members/ganbacuntoe/) [Save My Bird Apk Mod Unlock All](https://the-beach-boys-fifty-big-ones-greatest-hits.simplecast.com/episodes/save-my-bird-apk-mod-unlock-all) [2.6.32 May 2013 Local Root Exploit !](http://www.musicianhotspot.com/m/feedback/view/2632-May-2013-Local-Root-Exploit) [Timestamp Camera Pro v1.9.2 Apk](http://turnsnagleaba.unblog.fr/2020/07/12/timestamp-camera-pro-v1-9-2-apk/) [NZ Police iPad 'problems', iPhone 6 cases, new Spotify and Twitter features](https://works.bepress.com/bragtidiho/421/) [FBI agents waited weeks to tell Comey about emails possibly relevant to Clinton probe | washingtonpost.com](http://nirikerca.unblog.fr/2020/07/12/fbi-agents-waited-weeks-to-tell-comey-about-emails-possibly-relevant-to-clinton-probe-washingtonpost-com/) [My "Is it unscientific to believe in God " topic is open for more discussion.](http://brookdandrosu.unblog.fr/2020/07/12/my-is-it-unscientific-to-believe-in-god-topic-is-open-for-more-discussion/) [Chief Architect Premier X10 20.3.0.54 Win Mac](http://encondijim.mystrikingly.com/blog/chief-architect-premier-x10-20-3-0-54-win-mac)